# ralML.org

## railML 3.x Modelling Examples

Mileage Changes

Christian Rahmig > September 7, 2020 > railML 3 Modelling Examples

#### **Overview**

- Mileage gap
- Mileage overlap
- Compressed kilometer
- Stretched kilometer
- Begin and end of mileage
- Mileage and intrinsic coordinates

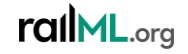

• Mileage gap

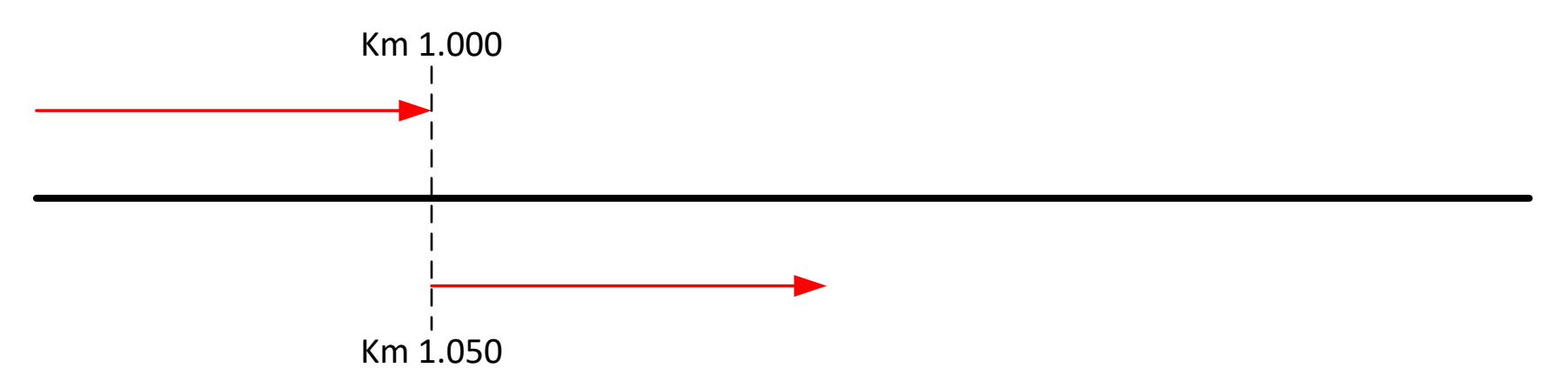

<linearPositioningSystem id="Lps01" units="m" startMeasure="0.0" endMeasure="5000.0" linearReferencingMethod="absolute"> <name name="railway line 6869 mileage" language="en"/> <isValid from="2018-01-01" to="2018-12-31"/> <anchor id="Lps01\_anc01" measure="1000.0" measureToNext="0"/> <anchor id="Lps01 anc02" measure="1050.0" measureToNext="3950.0"/> </linearPositioningSystem>

• Mileage overlap

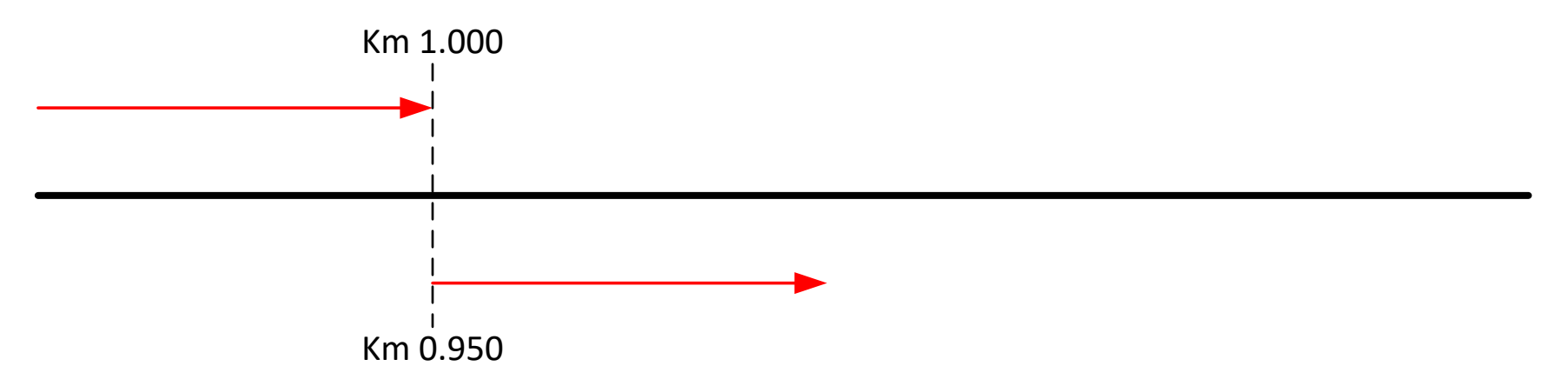

<linearPositioningSystem id="Lps01" units="m" startMeasure="0.0" endMeasure="5000.0" linearReferencingMethod="absolute"> <name name="railway line 6869 mileage" language="en"/> <isValid from="2018-01-01" to="2018-12-31"/> <anchor id="Lps01 anc01" measure="1000.0" measureToNext="0"/> <anchor id="Lps01\_anc02" measure="950.0" measureToNext="4050.0"/>

</linearPositioningSystem>

• Compressed kilometer

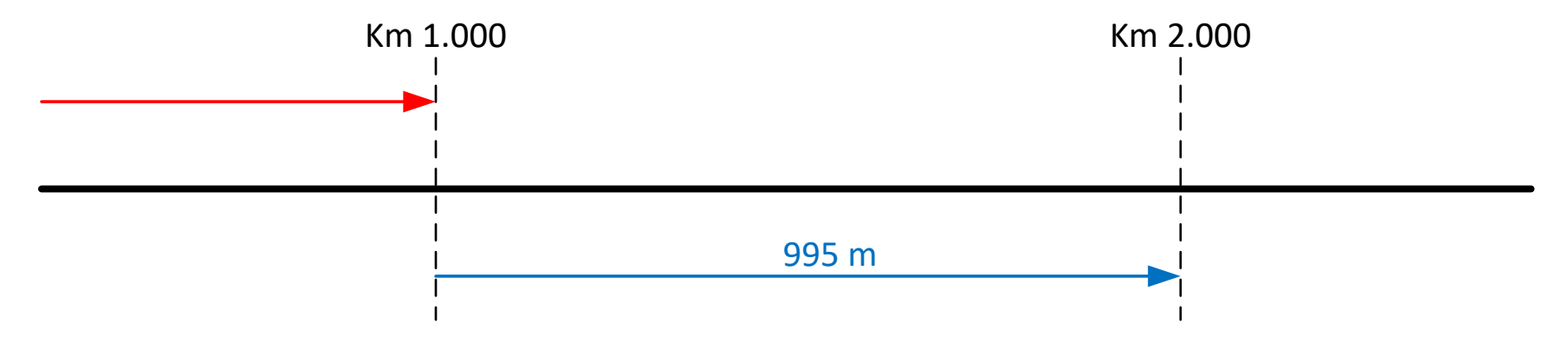

<linearPositioningSystem id="Lps01" units="m" startMeasure="0.0" endMeasure="5000.0" linearReferencingMethod="absolute"> <name name="railway line 6869 mileage" language="en"/> <isValid from="2018-01-01" to="2018-12-31"/> <anchor id="Lps01 anc01" measure="1000.0" measureToNext="995.0"/> <anchor id="Lps01 anc02" measure="2000.0" measureToNext="3000.0"/> </linearPositioningSystem>

• Stretched kilometer

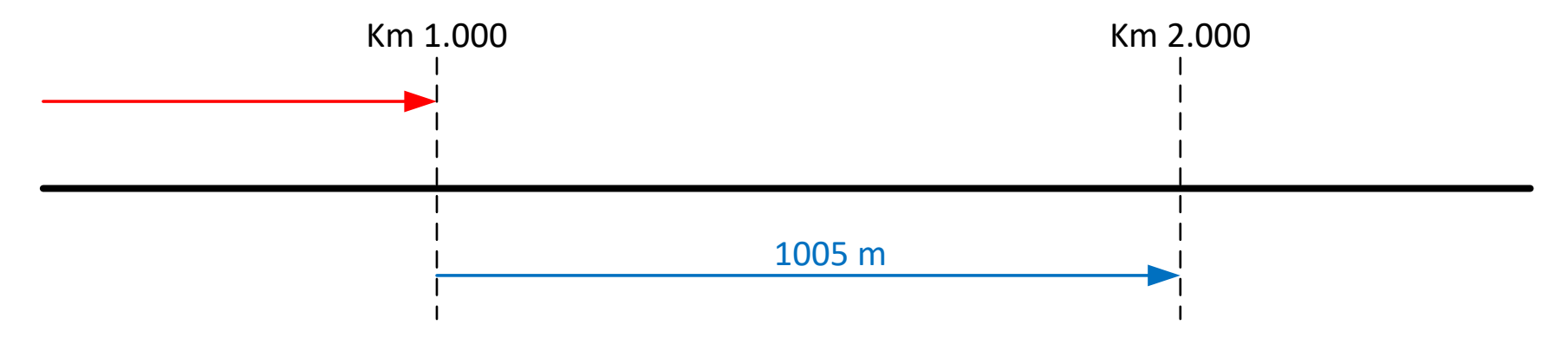

<linearPositioningSystem id="Lps01" units="m" startMeasure="0.0" endMeasure="5000.0" linearReferencingMethod="absolute"> <name name="railway line 6869 mileage" language="en"/> <isValid from="2018-01-01" to="2018-12-31"/> <anchor id="Lps01 anc01" measure="1000.0" measureToNext="1005.0"/> <anchor id="Lps01\_anc02" measure="2000.0" measureToNext="3000.0"/> </linearPositioningSystem>

• Begin and end of mileage

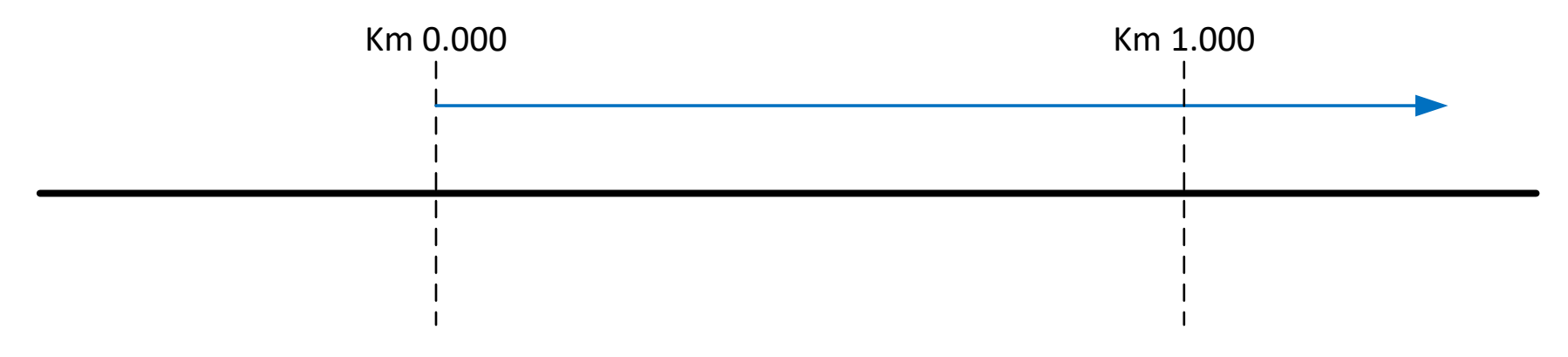

- Is the begin of mileage (arbitrary start value) always identical with the begin of line?
	- Yes  $\rightarrow$  define begin and end of mileage via the linear location of the  $\langle$ line $\rangle$
	- No  $\rightarrow$  define begin and end of mileage with the milepost signal

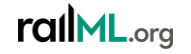

• Begin and end of mileage

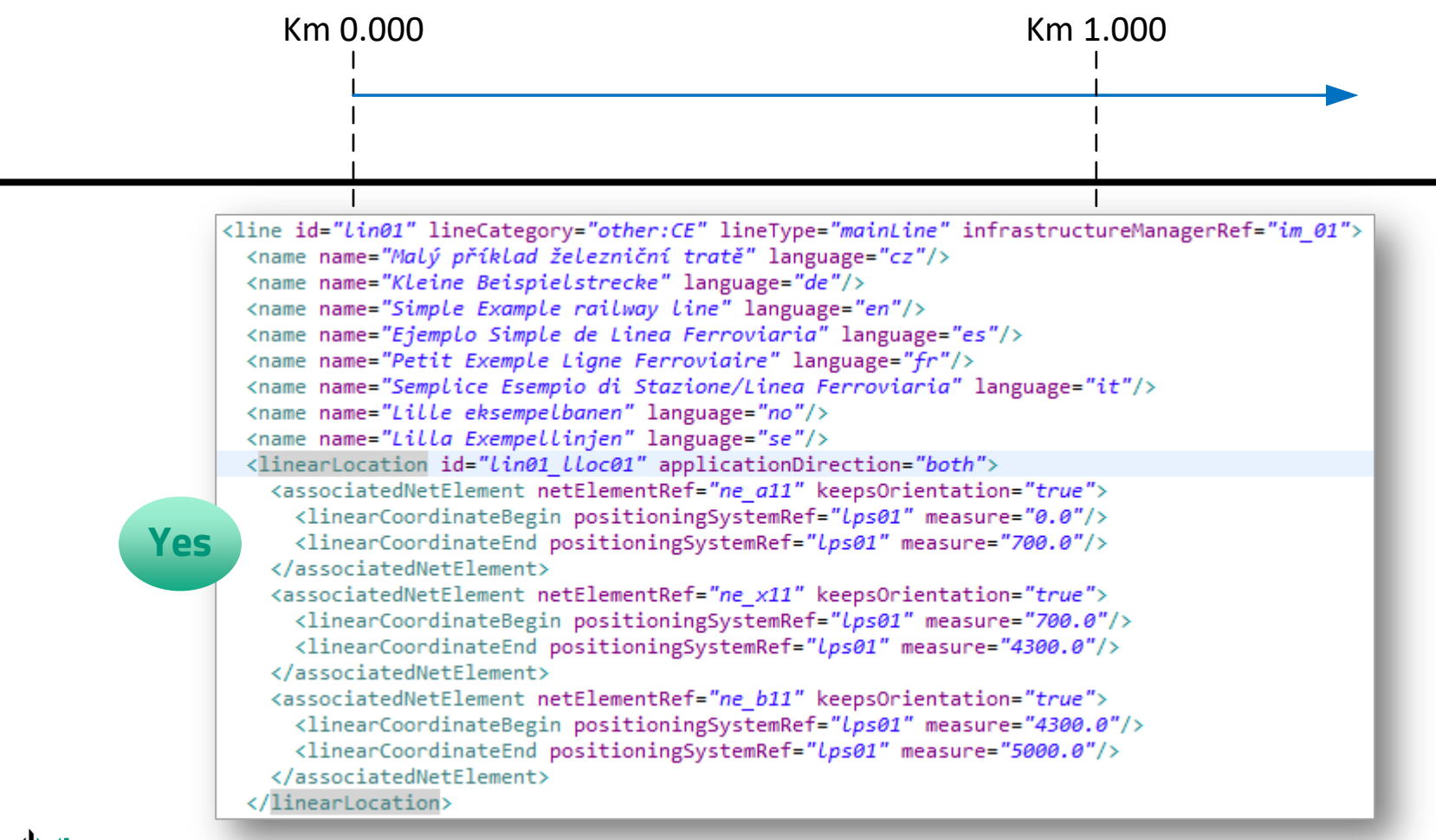

• Begin and end of mileage

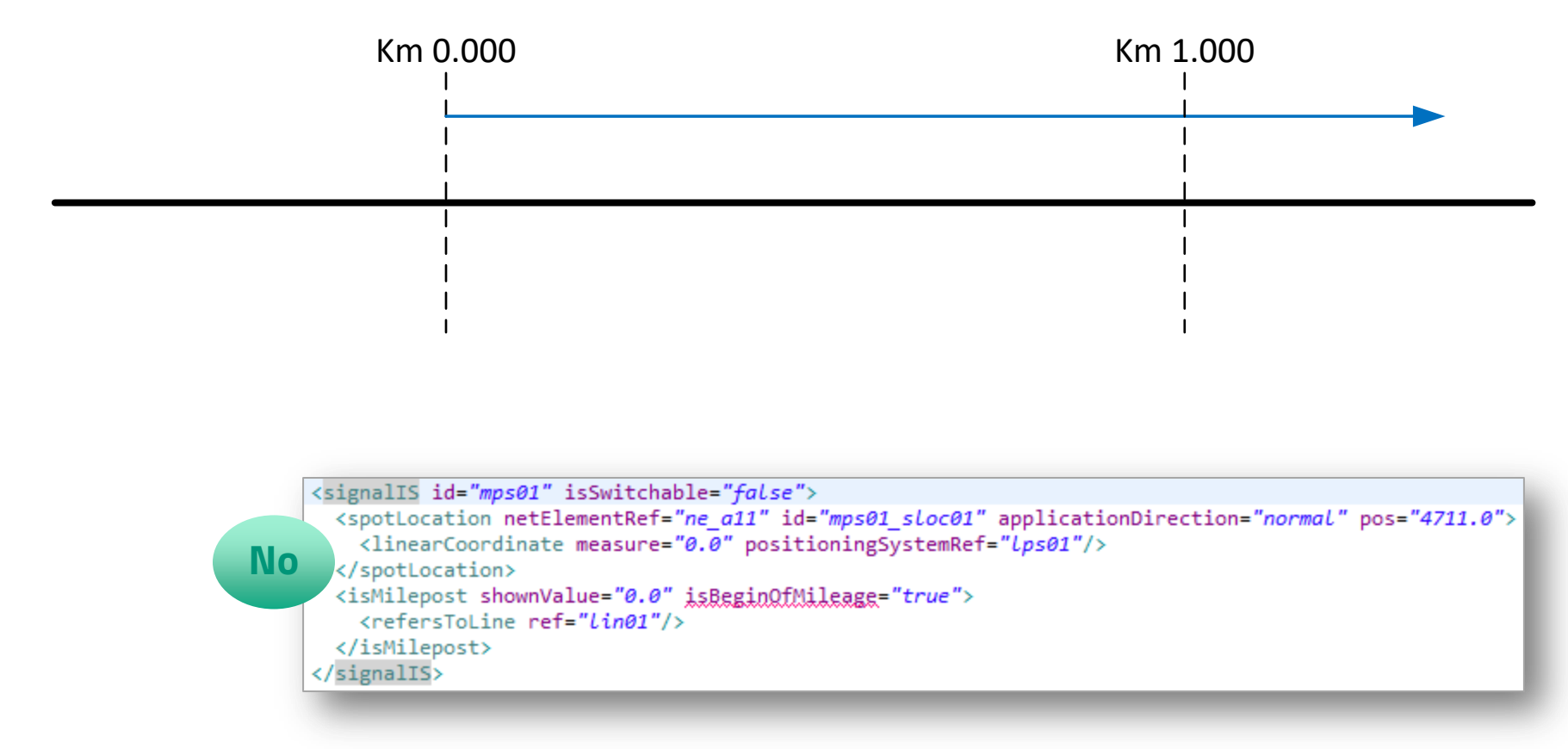

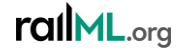

• Relation between linearPositioningSystem and Intrinsic coordinates for mileage Changes…

```
<linearPositioningSystem id="Lps01" units="m" startMeasure="0.0" endMeasure="5000.0" linearReferencingMethod="absolute">
  <name name="railway line 6869 mileage" language="en"/>
  <isValid from="2018-01-01" to="2018-12-31"/>
  <anchor id="Lps01 anc01" measure="1000.0" measureToNext="0"/>
  <anchor id="Lps01 anc02" measure="950.0" measureToNext="4050.0"/>
</linearPositioningSystem>
```
• <linearPositioningSystem> and <anchor> don't,,know" the intrinsic coordinates …

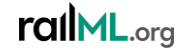

• Relation between linearPositioningSystem and Intrinsic coordinates for mileage Changes…

```
<linearPositioningSystem id="Lps01" units="m" startMeasure="0.0" endMeasure="5000.0" linearReferencingMethod="absolute">
  <name name="railway line 6869 mileage" language="en"/>
  <isValid from="2018-01-01" to="2018-12-31"/>
  <anchor id="Lps01 anc01" measure="1000.0" measureToNext="0"/>
  <anchor id="Lps01 anc02" measure="950.0" measureToNext="4050.0"/>
</linearPositioningSystem>
```
• <linearPositioningSystem> and <anchor> don't ,,know" the intrinsic coordinates … **only the <netElement> does**

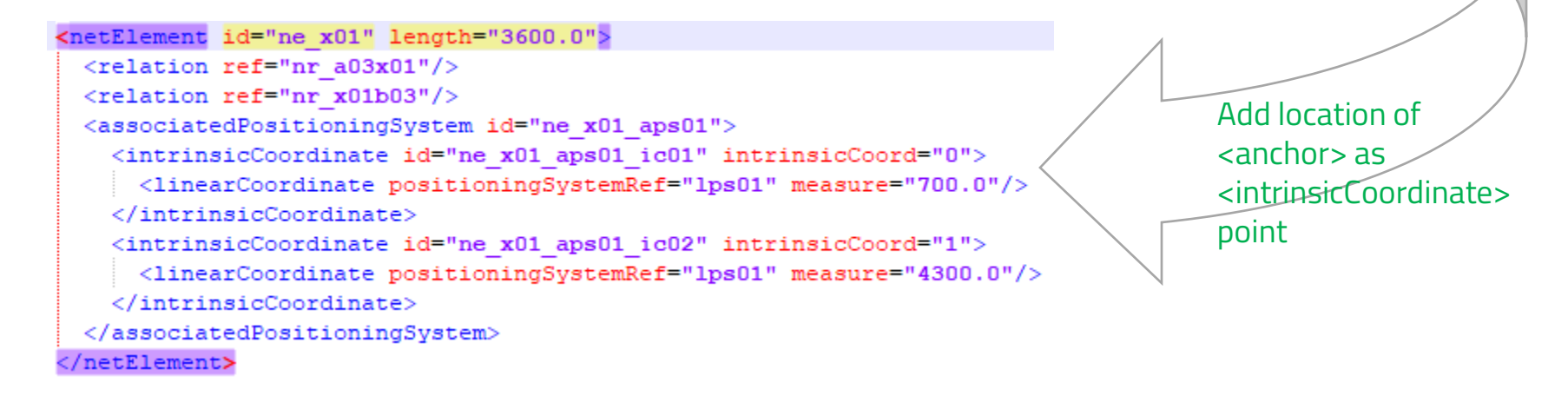